# **Library Paparazzi: Next Level Tips for #LibrariesOfInstagram**

**Sophie Brookover LibraryLinkNJ, The New Jersey Library Cooperative**

> **Claire Schmieder Cherry Hill Public Library**

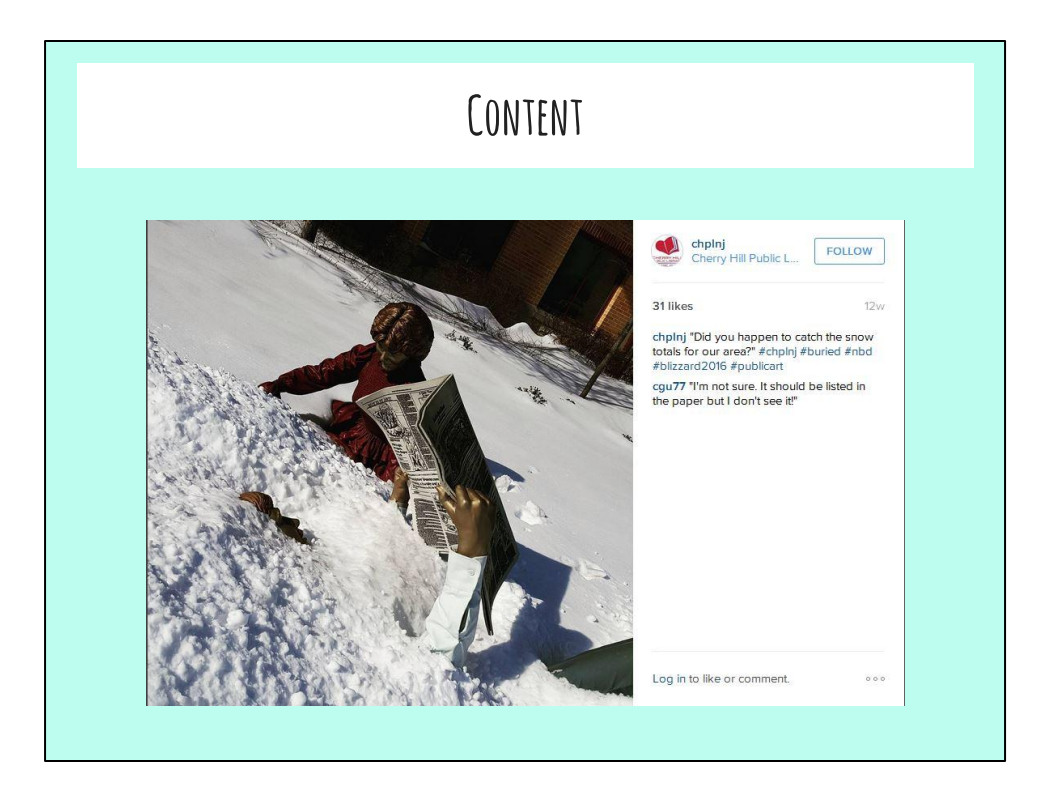

- Lovely moments (both public & behind the scenes), more POC, variety of age groups, be as IDIOSYNCRATIC AS YOU WANNA BE!
- The more weird, gross, beautiful, and/or old-timey things you can share, the better!
- Variety: you can start small, with one or two key #brand topics, but plan to branch out so things don't get stale, even as you establish reliability in certain areas.
- Ask yourself: what's unique about today in my library?
- What are kids & teens making in their programs? How bananas is your bookdrop after a long weekend?

# **Photo Quality**

- Take lots & choose the best one
- Square (Mostly)
- Crop
- Fill the frame
- People! Places! Things!
- Use the filters
- Square! (Mostly) Now you can adjust photos to landscape, but square is way more common.
- Be ready to crop!
- Fill the frame!
- People! Places! Things!
- Sharp no blurry garbage
- USE THE FILTERS! They make a huge difference, let you highlight the best in your work, minimize flaws & break up the visual monotony of your posts.

<http://mashable.com/2015/07/13/smartphone-photography-ideas/> <http://iphonephotographyschool.com/square-composition/> <https://help.instagram.com/427910070604293/> (IG's Help section is very good)

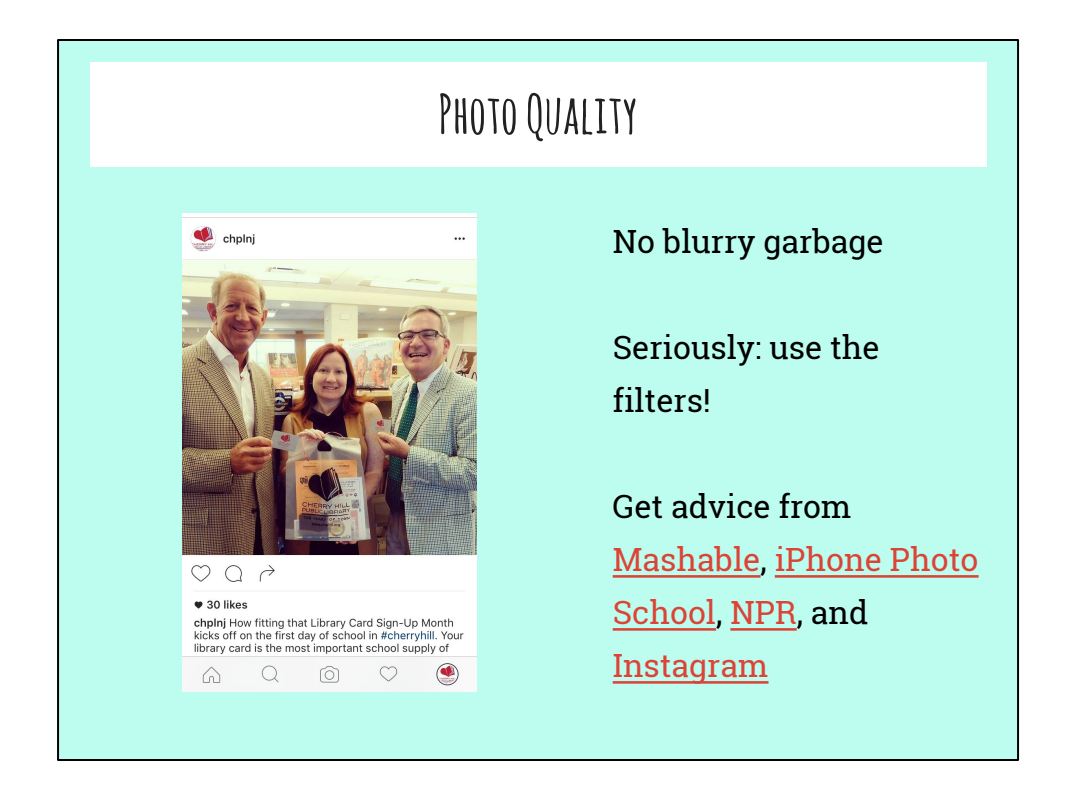

- Square! (Mostly) Now you can adjust photos to landscape, but square is way more common.
- Be ready to crop!
- Fill the frame!
- People! Places! Things!
- Sharp no blurry garbage
- USE THE FILTERS! They make a huge difference, let you highlight the best in your work, minimize flaws & break up the visual monotony of your posts.

<http://mashable.com/2015/07/13/smartphone-photography-ideas/> <http://iphonephotographyschool.com/square-composition/> <https://help.instagram.com/427910070604293/> (IG's Help section is very good)

# **Do This!**

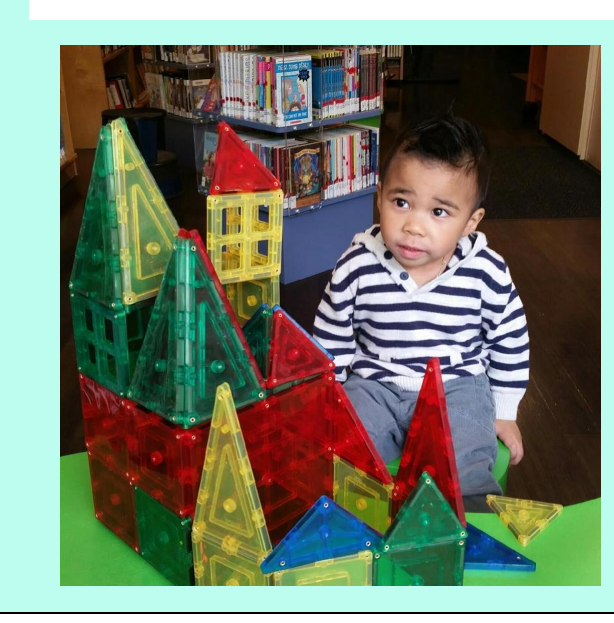

**People:** waist-up or shoulders-up

**Places:** keep it beautiful, interesting, and/or weird

**Things:** get as close as possible

This little cutie is from Haddonfield Public Library!

Do:

Keep it diverse Get close! Beauty, weirdness, unusual

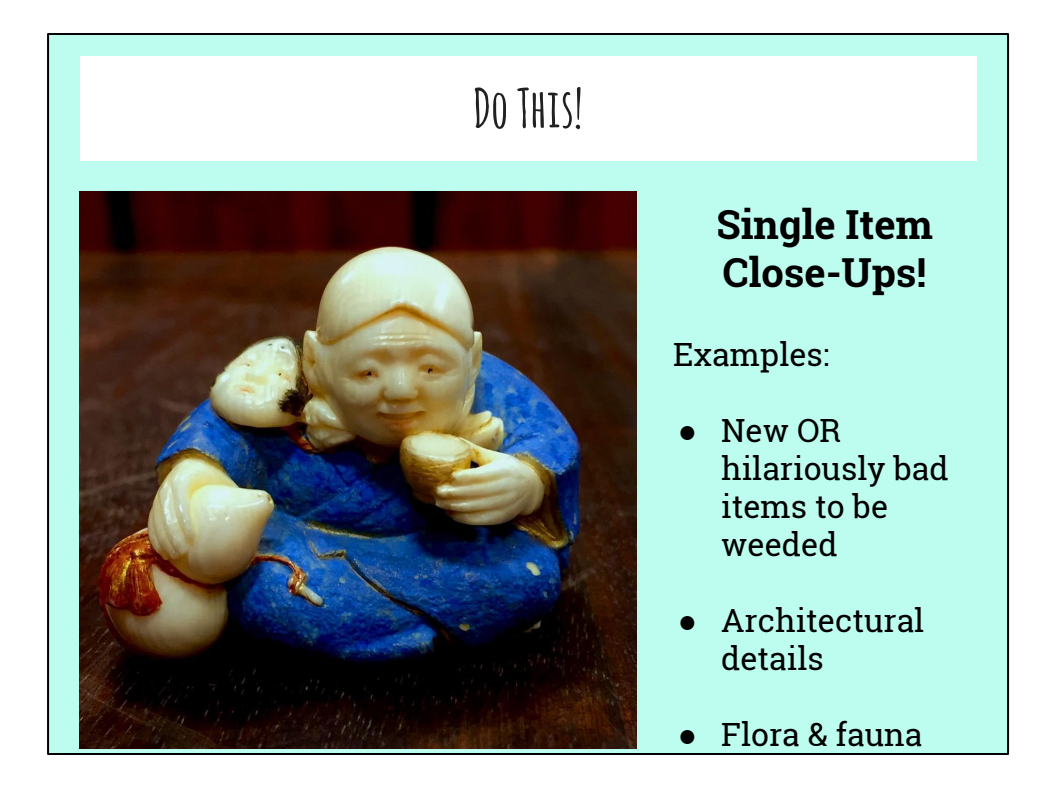

**Image credit:** A Week 1 #libraryfeast image (theme: A Toast!) by William Hannon Library at Loyola Marymount University in LA.

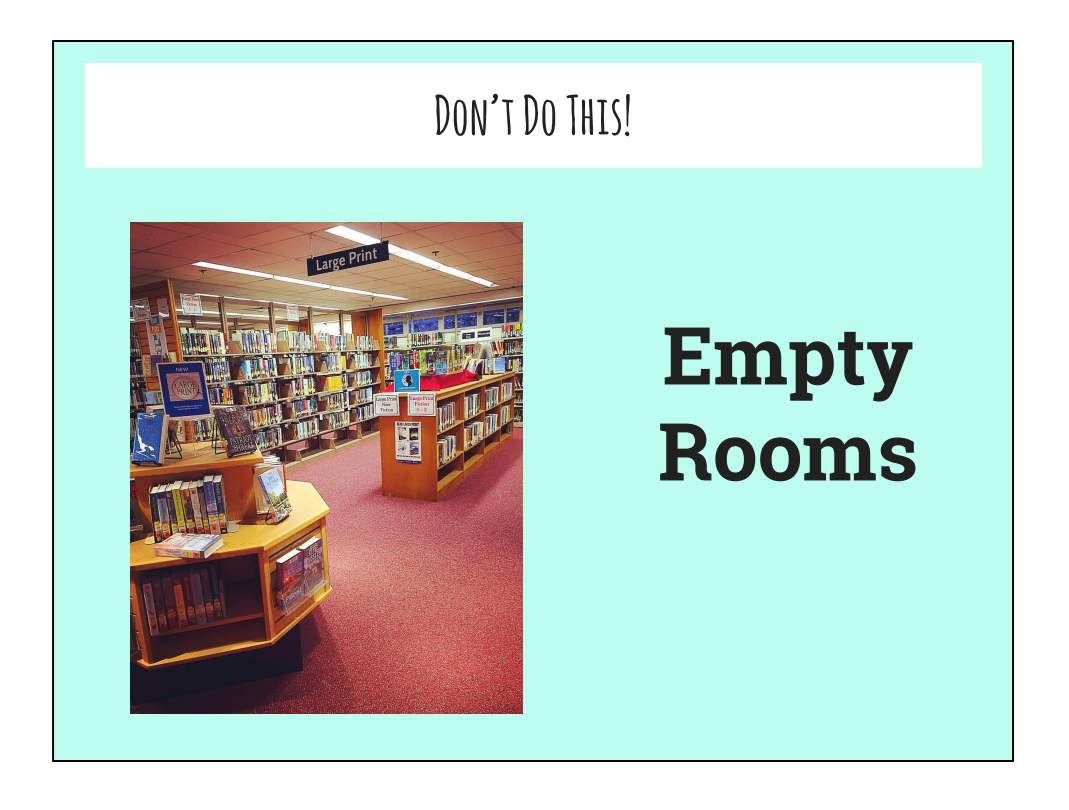

#### **DON'T DO THIS**

- Book displays (unless it's something truly unique/noteworthy)
- **Empty rooms**
- **Blurry photos**
- Group shots of people from far away (keep it more close-up, unless it's a HUGE group or you're showing scale)
- People who are in the middle of talking (you end up with weird facial expressions or blurry photos)
- DON'T BE A PEDANTIC JERK / JUDGEY MCJUDGERSON / NEGATIVE NANCY

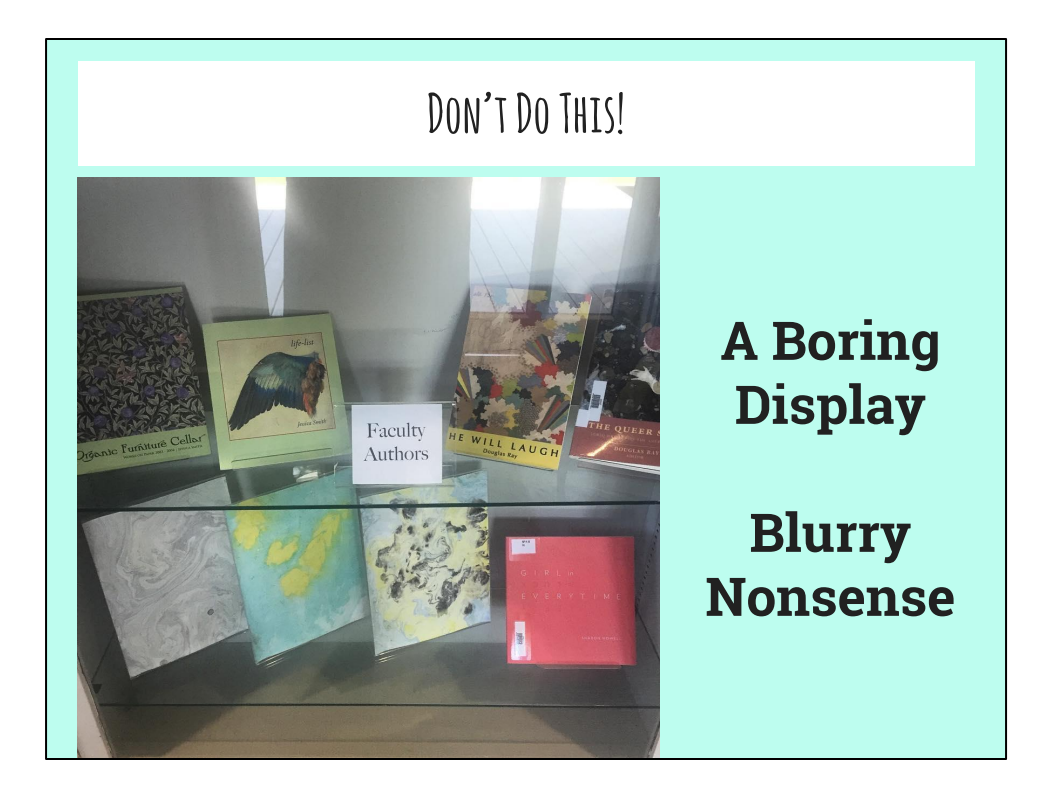

## **DON'T DO THIS**

- Book displays (unless it's something truly unique/noteworthy)
- **Empty rooms**
- **Blurry photos**
- Group shots of people from far away (keep it more close-up, unless it's a HUGE group or you're showing scale)
- People who are in the middle of talking (you end up with weird facial expressions or blurry photos)
- DON'T BE A PEDANTIC JERK / JUDGEY MCJUDGERSON / NEGATIVE NANCY

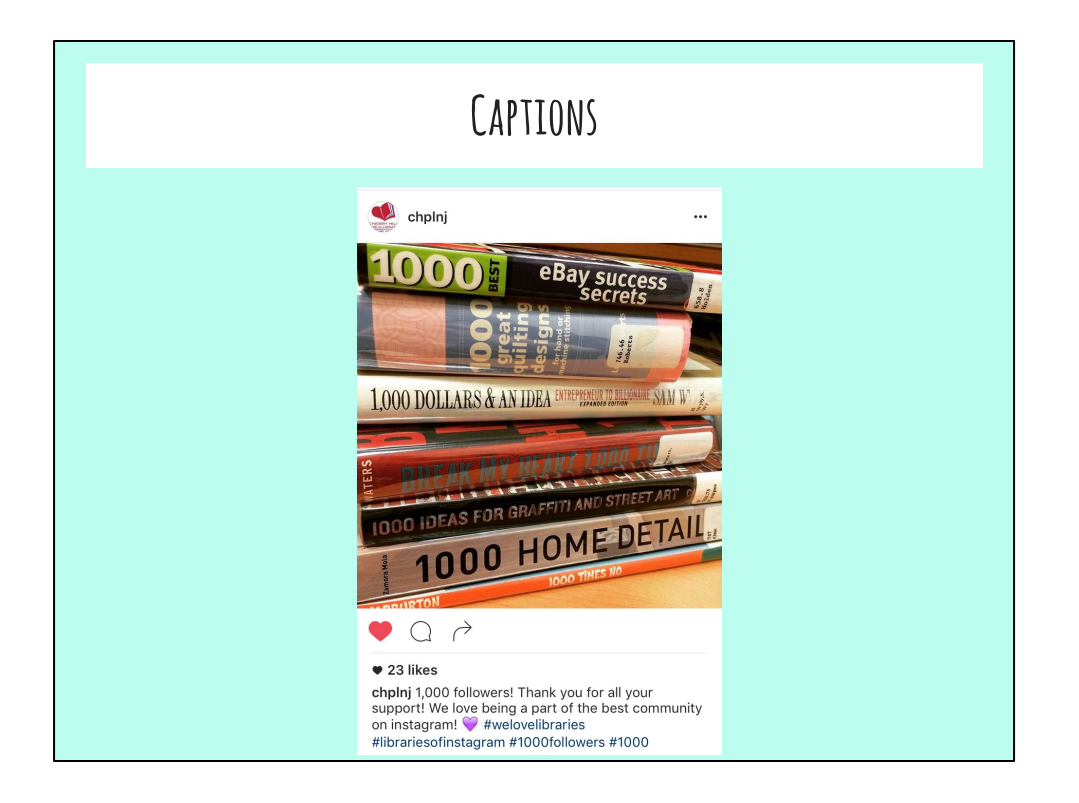

- Make sure you describe what's happening in the photo. Is it a program, a candid shot of people using the library, staff members, special collection/weird items you found buried in the stacks?
- Tag other people, for example authors with lots of followers for #bookfacefriday posts.
- If you use an IFTTT recipe to cross-post the IMAGE (not a link to the image) to Twitter, make sure to keep it brief. You can put hashtags in your first comment instead of the caption.

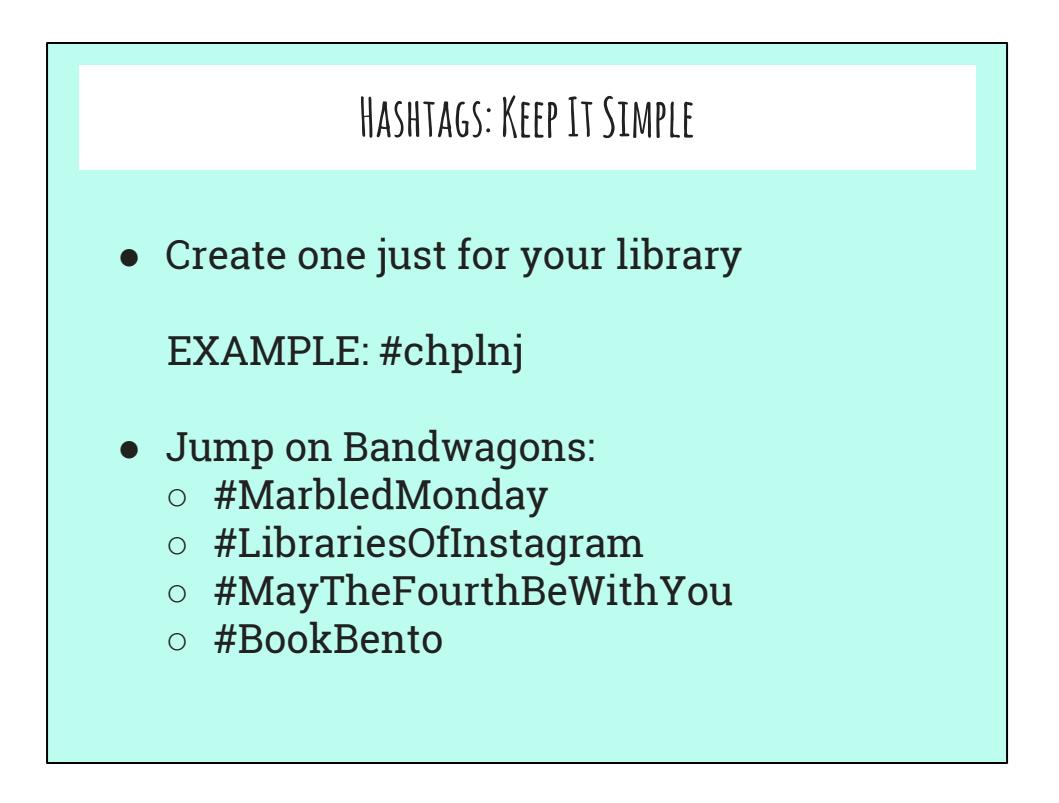

- Tips: create one for your library, jump on bandwagons, you can use up to 30, put just a FEW relevant ones in your caption, put the rest in your first (or second) comment
- Search instagram for tag use frequency & use the best/most popular ones: #library (2.5 million) vs. #libraries (75k) (meanwhile, #book and #books are both VERY popular, separated by just a couple million)
- Hashtags help people find you they are searchable on Instagram so it' s OK to use a few extremely broad ones like #books, #read, #reading. Just make sure they're relevant to the picture you're posting.

SEE RESOURCE SHEET FOR LIST

# **Hashtags**

# #MarbledMonday

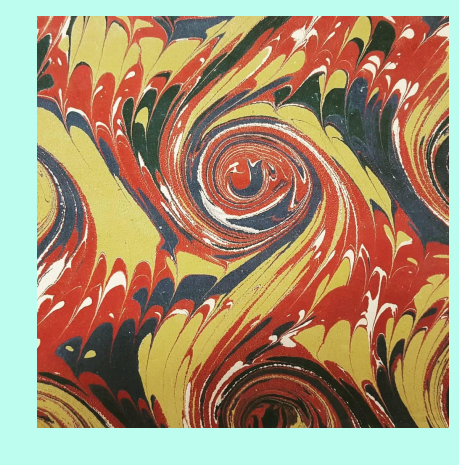

So easy! Alternate: #prettyendpaper

 $\leftarrow$  this image by @harvardtheatre

#weekendlibrarian #saturdaylibrarian #summerreading #flashbackfriday #foundinalibrarybook

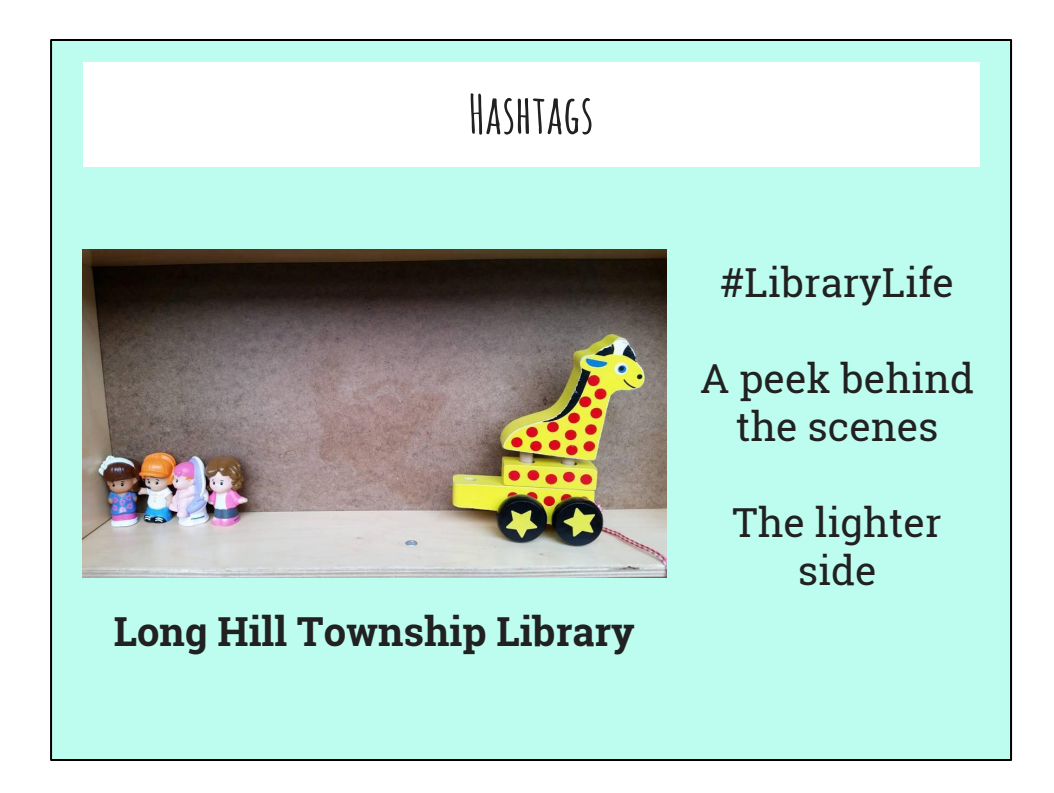

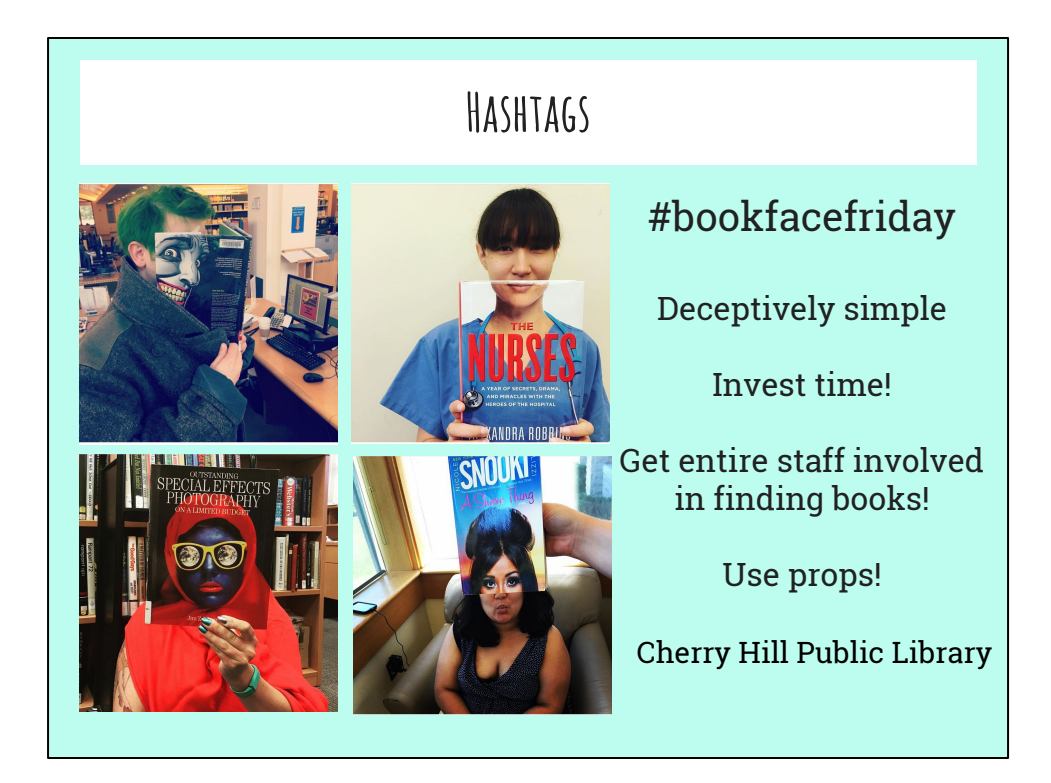

# **Just for May: #LibraryFeast**

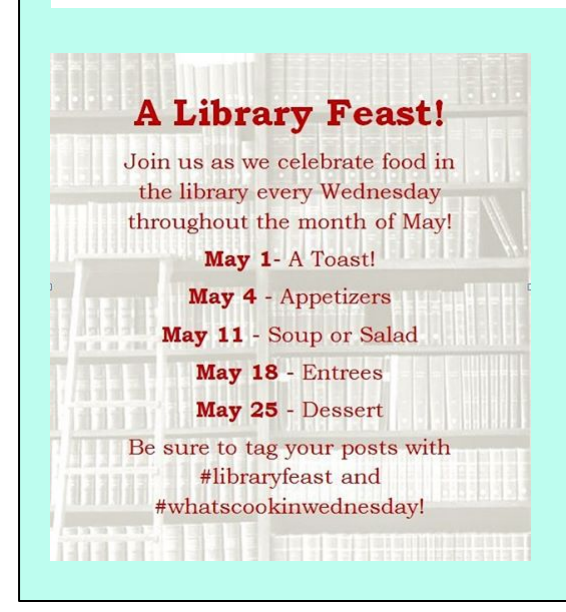

Search master hashtag for details

Join Anytime!

Tag Your Pics!

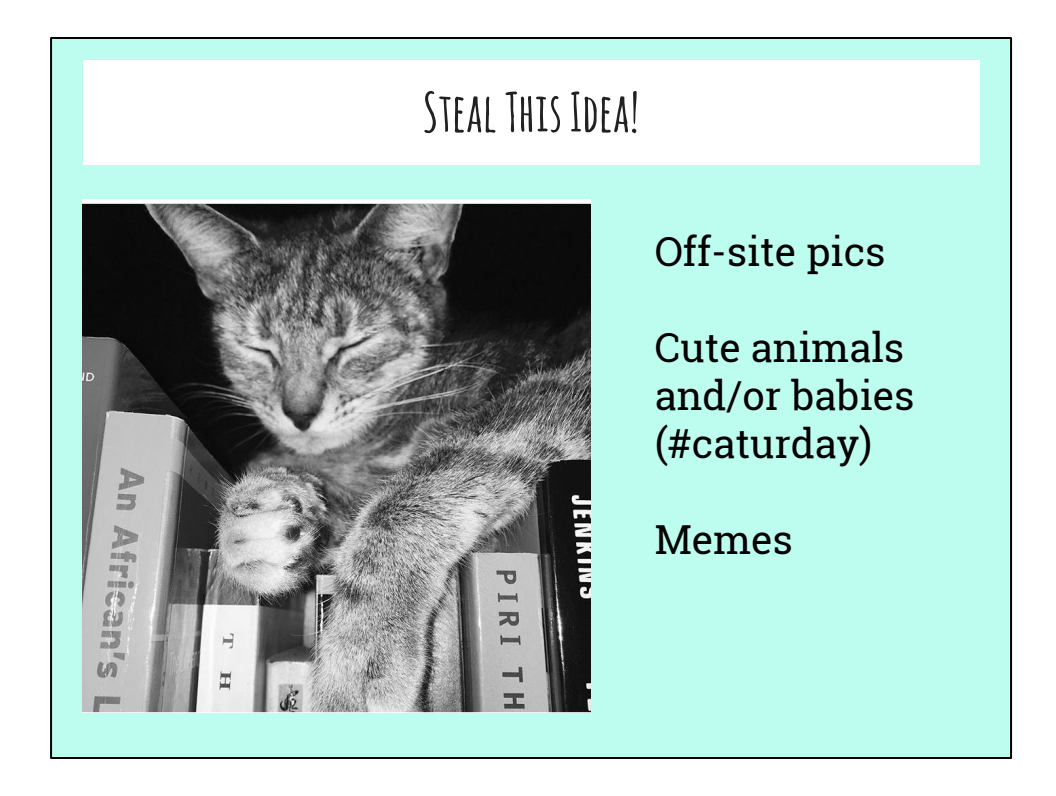

Follow libraries on Instagram and be inspired by the work they do!

- It's OK to copy other libraries' ideas no one in your local community will know and they'll all think you're brilliant.
- Libraries will know, but it's not a big deal. Our profession loves to share ideas--for programs, events, PR, etc.
- The same goes for social media post ideas.
- You can tag the library that inspired your post in your comments; it's like a virtual high five.

Anything gross, weird, or SUPER old-timey (everyone loves nostalgia)!

Is your library home to special collections of any kind? Postcards, posters, photos, knick-knacks, gimcracks, geegaws? Any material culture at all? Take good photos of it - not through glass, not from afar.

New perspectives

If you have a display of work by a local artist (watercolor, photography, quilts, needlepoint), take close-ups, even super-macro detail shots & post them.

# **Steal This Idea!**

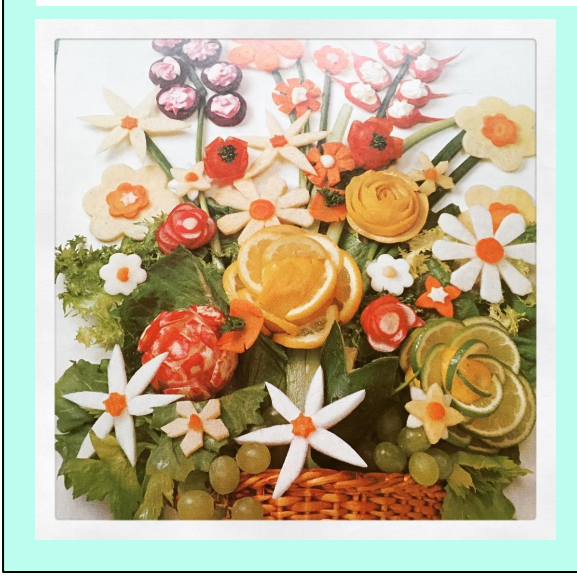

## **Cute**

Vintage

Weird

Gross

(LibraryLinkNJ's most popular post in 2 months is weird, cute & vintage)

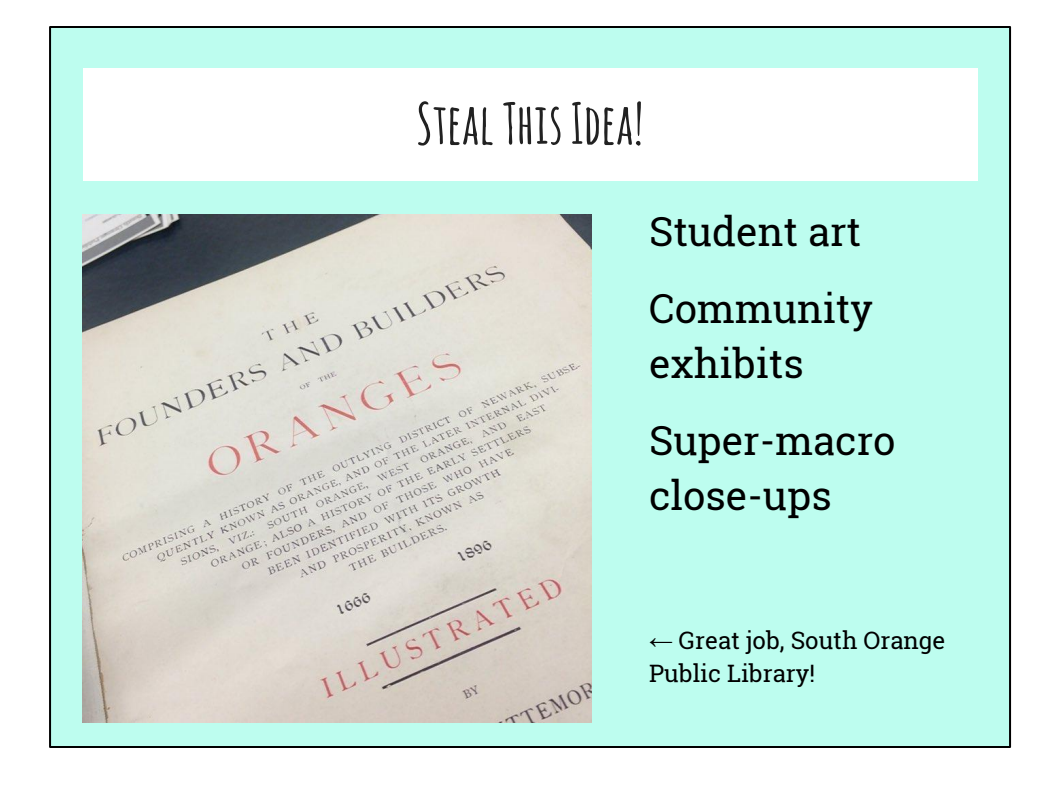

# **Community Engagement**

Geotagging (AKA sharing your location)

Track and use geographically & culturally relevant hashtags

Like & comment with appropriate (borderline wild) enthusiasm

Ask to regram

**Scheduling** 

- Afternoons are great (does this even matter?)
- Instagram is busier during the week; more eyes on your perfect, focused, filtered pics.

Frequency of posting

- 5-7 times a week, if possible. Minimum of 1-2 times a week.
- One photo per day! Rather than posting multiple photos on one day & then nothing for days, spread out your great pics
- If you don't know where to start, try choosing popular library hashtags that are connected to a specific day of the week - #marbledmonday, #bookfacefriday, #saturdaylibrarian, #throwbackthursday/#tbt, #flashbackfriday, etc. You've just created a schedule! Once you get more comfortable with posting on Instagram, you can create a more varied schedule.

# **Managing Your Account**

Give login info to authorized staff

Take photos every day

Practice makes perfect!

Dropbox or Google Drive folder for sharing

Create and follow a schedule

**Scheduling** 

- Afternoons are great (does this even matter?)
- Instagram is busier during the week; more eyes on your perfect, focused, filtered pics.

Frequency of posting

- 5-7 times a week, if possible. Minimum of 1-2 times a week.
- One photo per day! Rather than posting multiple photos on one day & then nothing for days, spread out your great pics
- If you don't know where to start, try choosing popular library hashtags that are connected to a specific day of the week - #marbledmonday, #bookfacefriday, #saturdaylibrarian, #throwbackthursday/#tbt, #flashbackfriday, etc. You've just created a schedule! Once you get more comfortable with posting on Instagram, you can create a more varied schedule.

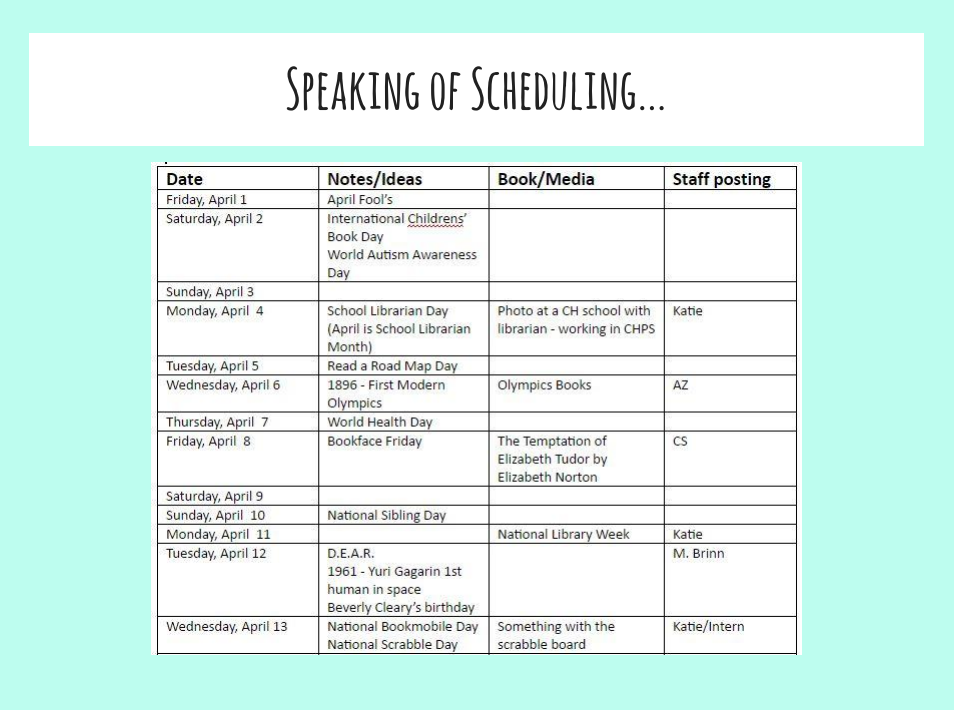

Shot above from CHPL's April IG schedule

**Scheduling** 

- MAKE A SCHEDULE OR SET REMINDERS
- Afternoons are great (does this even matter?)
- Instagram is busier during the week; more eyes on your perfect, focused, filtered pics.

Frequency of posting

- 5-7 times a week, if possible. Minimum of 1-2 times a week.
- One photo per day! Rather than posting multiple photos on one day & then nothing for days, spread out your great pics
- If you don't know where to start, try choosing popular library hashtags that are connected to a specific day of the week - #marbledmonday, #bookfacefriday, #saturdaylibrarian, #throwbackthursday/#tbt, #flashbackfriday, etc. You've just created a schedule! Once you get more comfortable with posting on Instagram, you can create a more varied schedule.

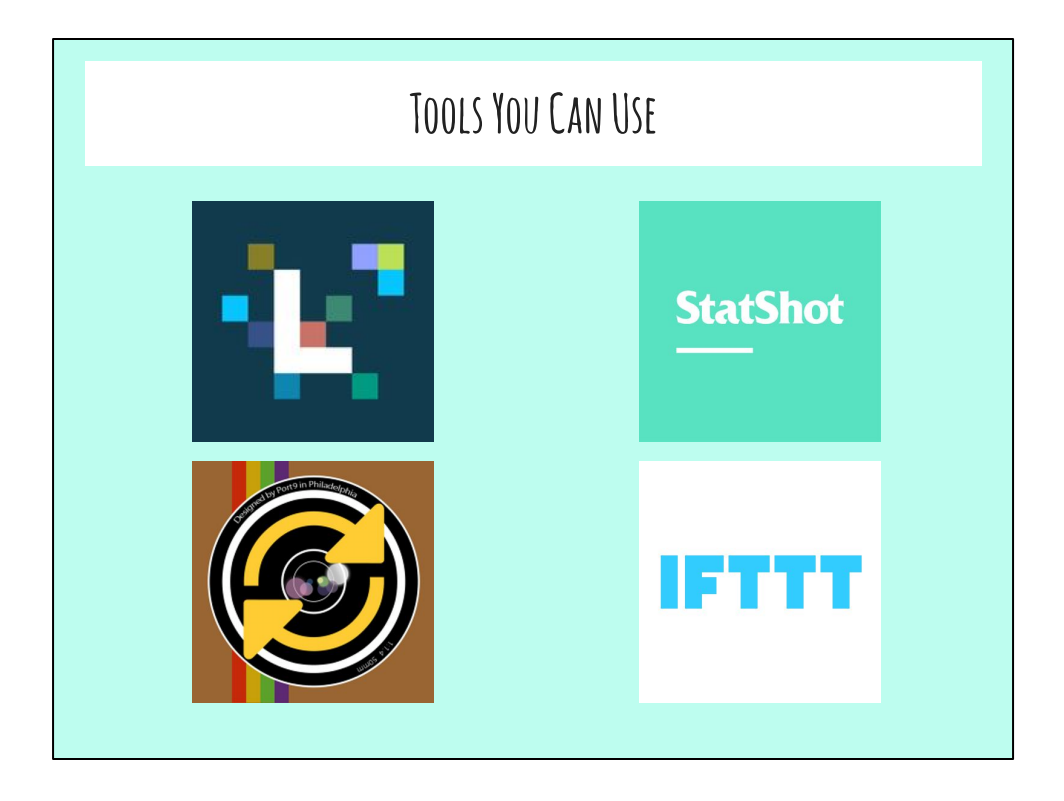

- **[Later](https://www.latergram.me) (formerly Latergramme): schedule posts from your desktop!**
- [Regram](http://regram.me): share & give credit to great stuff from other accounts
- [StatShot:](https://statshot.co/) analytics, free for accounts with up to 5000 followers
- Collage feature: rely on this for more than 1/week collages start to look very samey & lack the visual impact of a single well-composed image
- Connect your other accounts to IG! Currently feasible
	- [IFTTT](https://ifttt.com/recipes): allows you to post a photo directly to Twitter, rather than part of your caption + a link to the photo - photo posts are more successful on Twitter, anyway, and anything you can do to save your users the hassle of clicking out of the app they're IN is a good thing.
	- Recipe[: https://ifttt.com/recipes/103249-share-your-instagram](https://ifttt.com/recipes/103249-share-your-instagram-pics-as-native-twitter-photos)[pics-as-native-twitter-photos](https://ifttt.com/recipes/103249-share-your-instagram-pics-as-native-twitter-photos)
- IG lets you toggle back & forth between accounts now, yaaaaaay!

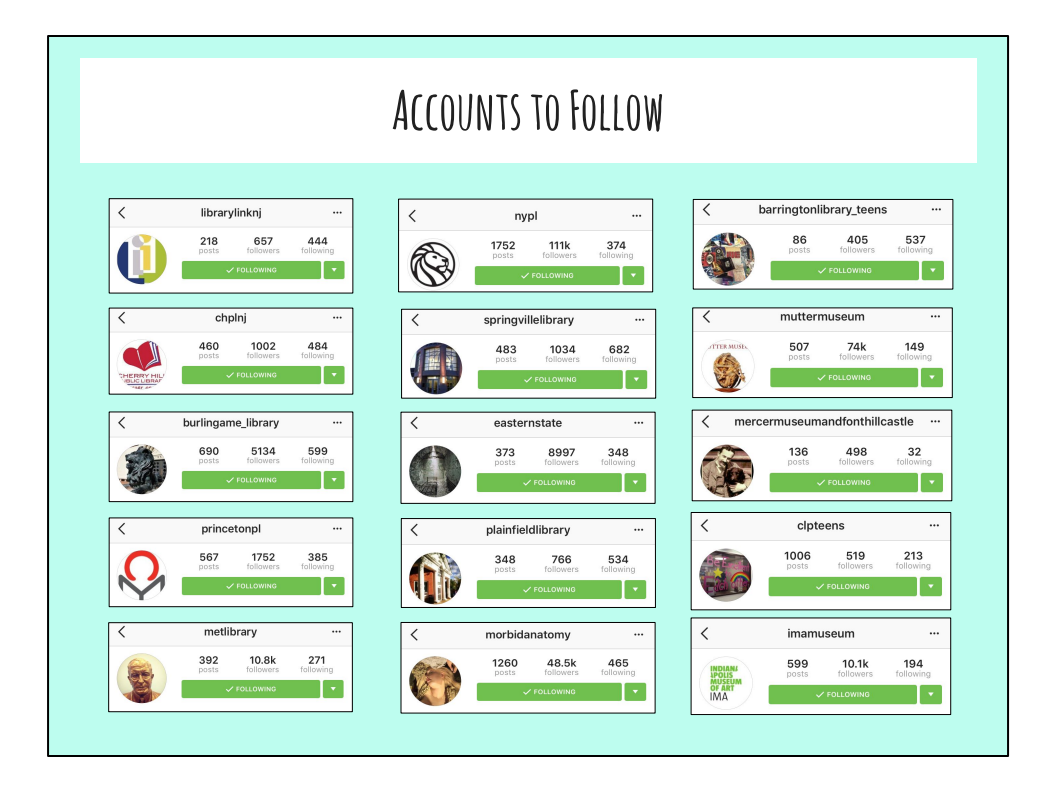

**Add more as we think of them**

**LLNJ has a great list of NJ libraries on Instagram:** 

**http://librarylinknj.tumblr.com/njlibrariesinstagram**

## **SEE RESOURCE LIST FOR MORE**

# **Resources**

#### **Level 101 Help**

[Instagram 101 for Libraries: A Quickstart Guide from LibraryLinkNJ](https://www.smore.com/ag65f-instagram-101-for-libraries)

#### **Level 202 Help**

[The Ultimate Guide to Using Instagram Hashtags](http://blog.latergram.me/ultimate-guide-to-using-instagram-hashtags/)

[20 Ways to Make People Fall in Love with Your Instagram: A Guide for Libraries and Other Cultural](http://www.nypl.org/blog/2014/12/23/20-ways-make-people-fall-love-your-instagram-guide-libraries-and-other-cultural) **[Institutions](http://www.nypl.org/blog/2014/12/23/20-ways-make-people-fall-love-your-instagram-guide-libraries-and-other-cultural)** 

[Using Instagram for Your Library: 9 Strategies](http://emerging.commons.gc.cuny.edu/2013/09/using-instagram-library/)

#### **Upping Your Photo Game**

[Instagram's Photo Tips and Tricks](https://help.instagram.com/427910070604293/)

[7 Little-Known Tricks for Taking Incredible iPhone Photos That Everyone Adores](http://iphonephotographyschool.com/square-composition/)

[How to Take Better Photos with Your Android Phone](https://www.androidpit.com/tips-tricks-smartphone-photography)

[Smartphone Photography Tricks to Up Your Instagram Game](http://mashable.com/2015/07/13/smartphone-photography-ideas/#76xtXwzdy8qI)